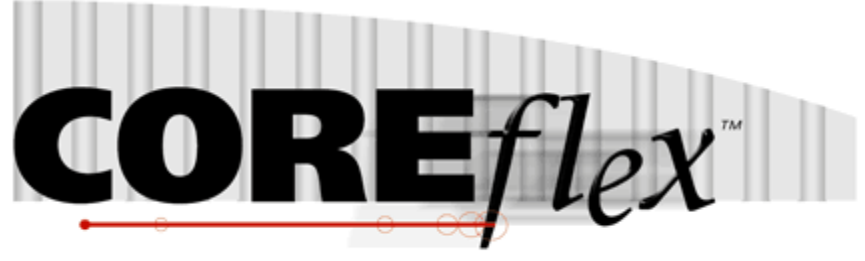

the core of your operations

# **Coreflex Inventory Systems**

# Scan Pack Carton Export - Release 3.0.0

Dated June 3rd, 2009 Revised January 8, 2012 Revision 2

# **Coreflex Inc.**

PO BOX 1095 Oaks, PA 19456 Phone: 610 757 1100, Fax 201 808 2700 www.coreflexoffice.com

### Header Records

The first record of each file is the header record. It contains the field names of the corresponding data contained in records 2 through N.

#### Token delimited files.

Text files can be processed using column delimitation or token delimitation. When a file is processed using token delimitation, two types of delimiters are used.

#### *Field delimiter*

The field delimiter is the character that separates fields. In the following examples, the comma is the field delimiter:

TEST,TEST2,TEST3

#### *String delimiter*

The string delimiter is used to define the start and stop of a string. String delimiters are not required, but when a field includes a column delimiter, string delimiters make is possible to parse the field. In the following example the quotation mark is the string delimiter.

"Shoes, Medium, Brown",12342342,XZ

### *Field Types:*

Character - alpha numeric characters. Must be enclosed in quotation marks if a comma is included in the data.

Integer - numbers which Do Not include decimal points

Real - numbers that may include decimal points. Decimal points must be included in the field, they are not implied. The number of decimal places accepted is specified in parenthesis. Ex: Real (2) X.YY, XX.YY, XXX.YY, etc.

## System Settings

Exports: Order Export (Order-Flat) File path

This sets the folder where the file will be created.

Note that the folder must exist or an error will be shown when exporting.

Fields with a Rec Type of H repeat for each item in a Carton. A Rec Type of I represents a Carton Item level field.

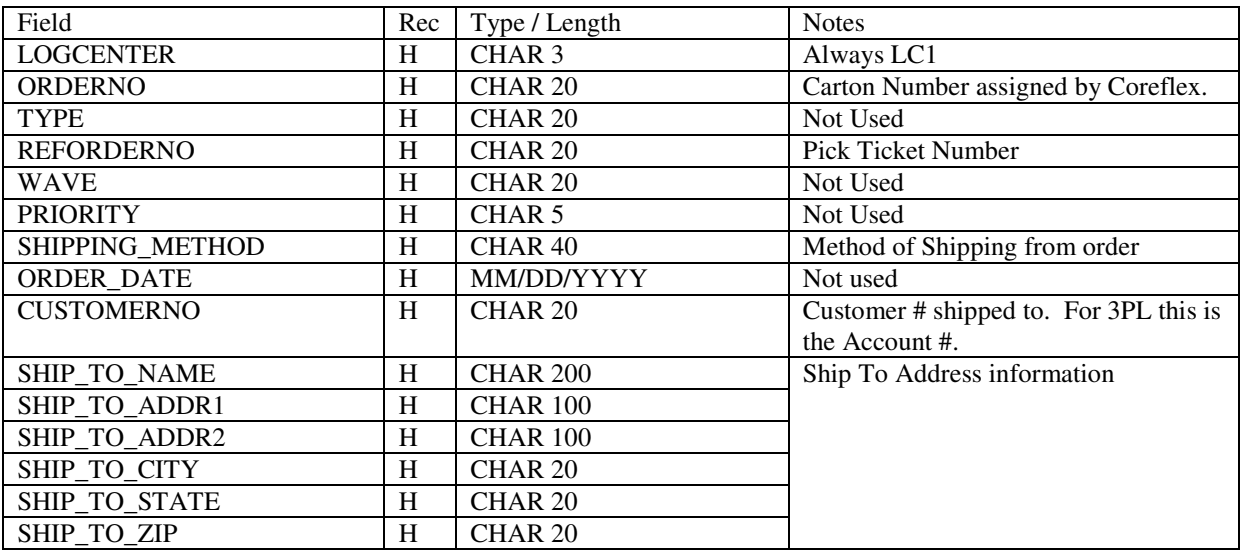

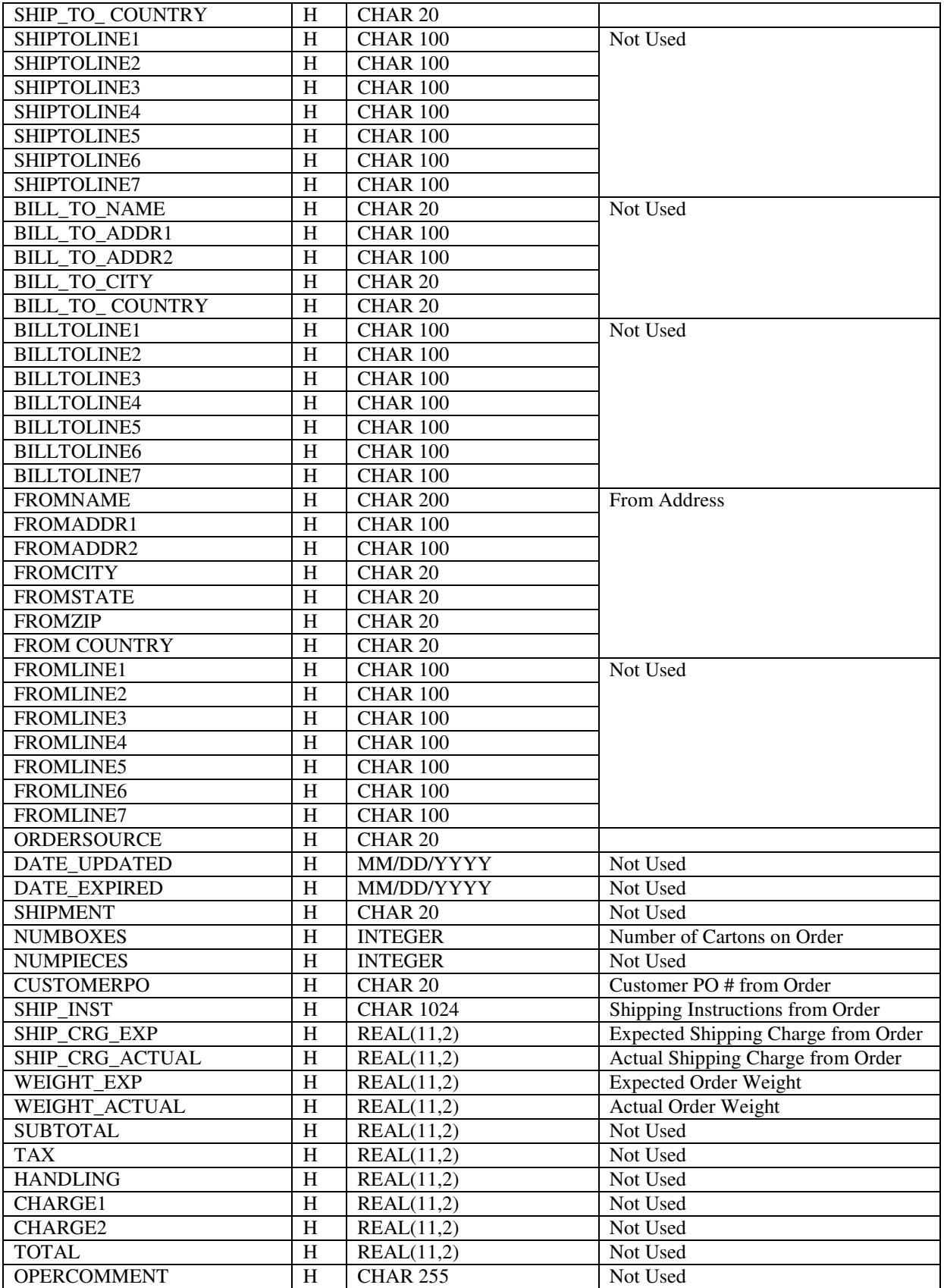

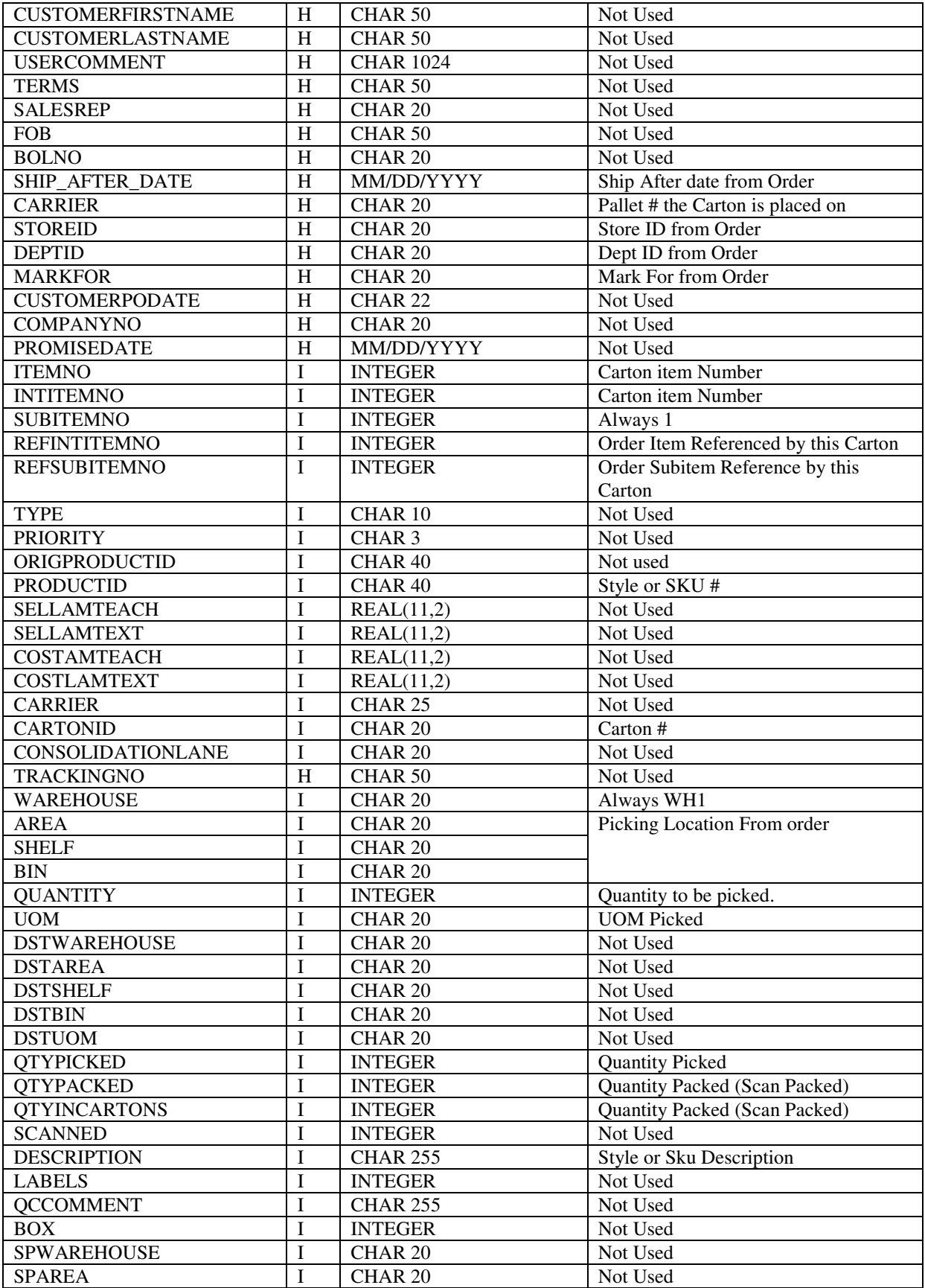

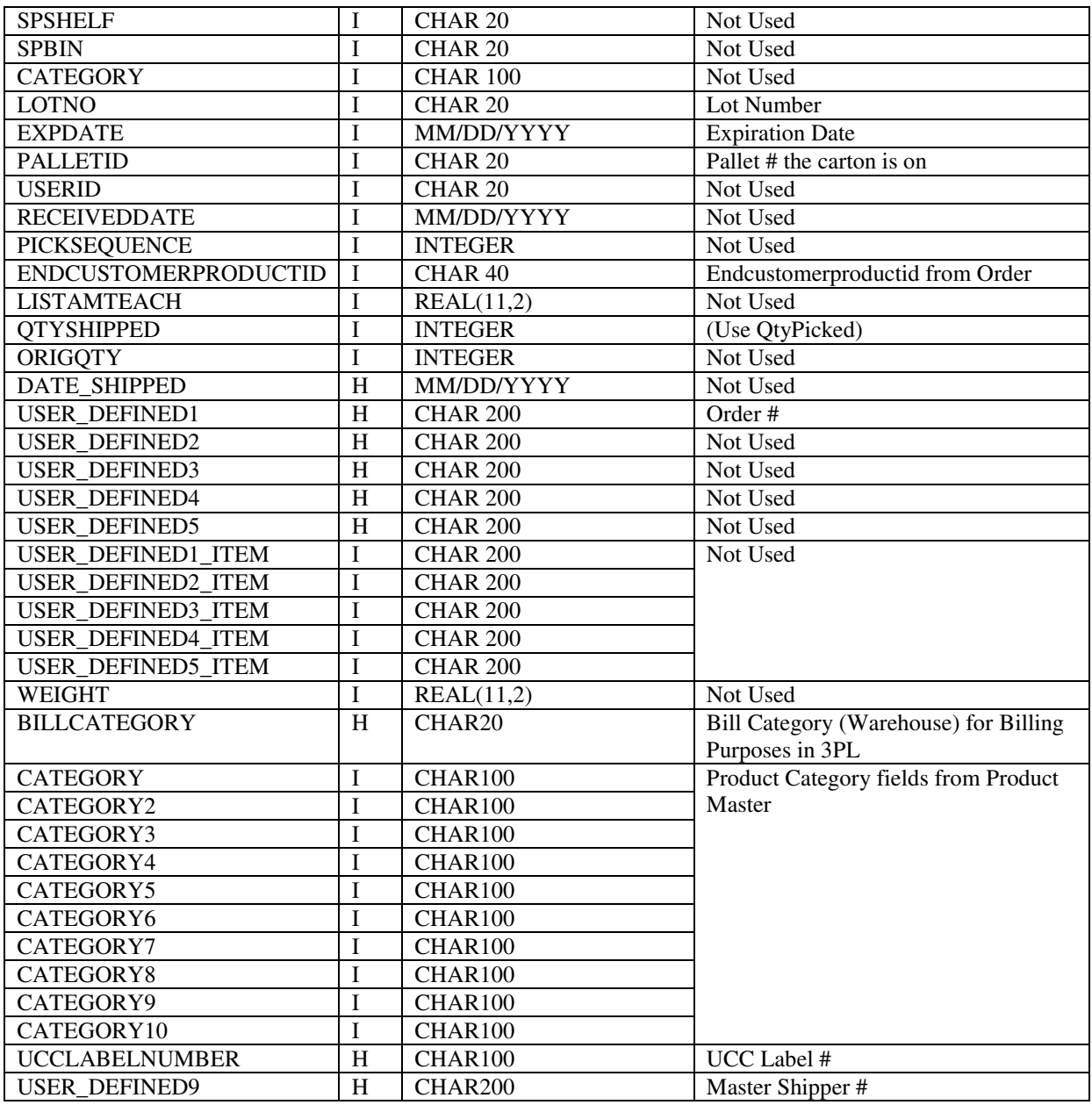

Note that as new fields are added to the Interface, they will be added after UCCLABELNO.